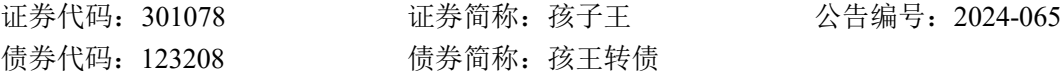

# **孩子王儿童用品股份有限公司**

# **关于召开 2024 年第三次临时股东大会的通知**

本公司及董事会全体成员保证信息披露的内容真实、准确、完整,没有虚假记载、误 导性陈述或者重大遗漏。

孩子王儿童用品股份有限公司(以下简称"公司")于 2024 年 5 月 31 日召开 第三届董事会第二十五次会议,审议通过了《关于提请召开孩子王儿童用品股份 有限公司 2024 年第三次临时股东大会的议案》,会议决定于 2024 年 6 月 18 日 召开公司 2024 年第三次临时股东大会,现将会议的有关事项通知如下:

#### 一、召开会议的基本情况

1、会议届次:2024 年第三次临时股东大会。

2、会议召集人:公司第三届董事会。

3、会议召开的合法、合规性:本次股东大会的召集程序符合《中华人民共 和国公司法》《中华人民共和国证券法》《深圳证券交易所创业板股票上市规则》 等有关法律法规及《孩子王儿童用品股份有限公司章程》的规定。

4、会议召开的日期、时间:

(1)现场会议召开时间为:2024 年 6 月 18 日(星期二)下午 15:00。

(2)网络投票时间:2024 年 6 月 18 日。

其中通过深圳证券交易所交易系统进行网络投票的具体时间为: 2024 年 6 月 18 日 9:15-9:25, 9:30-11:30 和 13:00-15:00;

通过深圳证券交易所互联网投票系统投票的具体时间为:2024 年 6 月 18 日 9:15 至 15:00 期间的任意时间。

5、会议召开方式:本次会议采取现场表决与网络投票相结合的方式召开。 公 司 将 通 过 深 圳 证 券 交 易 所 交 易 系 统 和 互 联 网 投 票 系 统 (http://wltp.cninfo.com.cn)向全体股东提供网络形式的投票平台,股东可以在网 络投票时间内通过上述系统行使表决权。公司股东应选择现场投票、网络投票中

的一种表决方式。同一表决权出现重复投票的,以第一次有效投票结果为准。

6、股权登记日:2024 年 6 月 12 日。

7、会议出席对象:

(1)截至 2024 年 6 月 12 日(股权登记日)下午收市时,在中国证券登记 结算公司深圳分公司登记在册的本公司股东均有权出席本次股东大会,因故不能 亲自出席现场会议的股东可以以书面形式委托代理人(授权委托书详见附件一) 出席会议和参加表决(该股东代理人不必是本公司股东),或在网络投票时间内 参加网络投票;

(2)公司全体董事、监事、高级管理人员;

(3)公司聘请的见证律师及相关人员;

(4)根据相关法规应当出席股东大会的其他人员。

8、会议地点:江苏省南京市江宁区运粮河东路 701 号孩子王 D 栋 3 楼会议 室。

#### 二、会议审议事项

本次股东大会审议事项及提案编码如下:

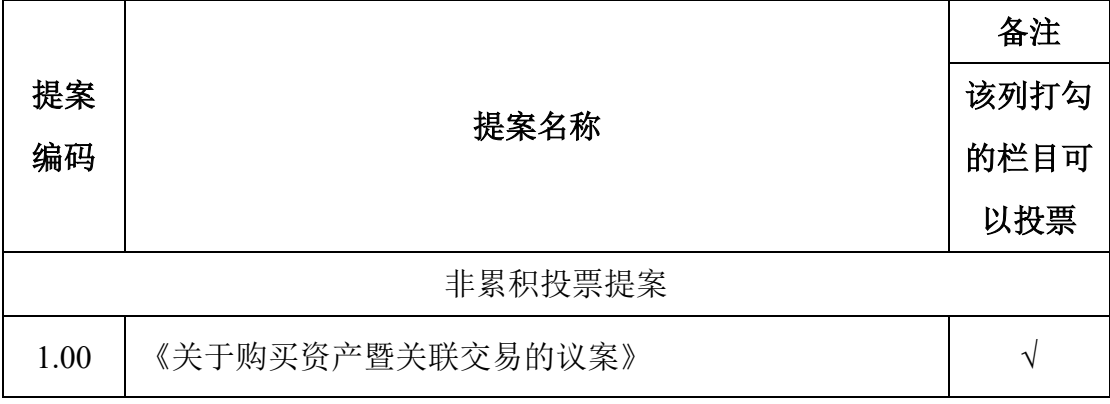

上述提案已经公司第三届董事会第二十五次会议、第三届监事会第十九次会 议审议通过。具体内容详见公司 2024 年 6 月 1 日披露在巨潮资讯网 (http://www.cninfo.com.cn)的相关公告。

关联股东应回避表决,并不得接受其他股东委托进行投票。

公司将对上述议案实施中小投资者单独计票,其中中小投资者是指除上市公 司董事、监事、高级管理人员以及单独或者合计持有公司 5%以上股份的股东以 外的其他股东。

### 三、会议登记等事项

1、会议登记

登记时间:2024 年 6 月 13 日。

登记地点:江苏省南京市江宁区运粮河东路 701 号孩子王 C 栋 4 楼 2 单元。 登记方式:

(1)自然人股东请持个人身份证、深圳股票账户卡和持股凭证;委托代理 人持个人身份证、授权委托书、授权人股东账户及持股凭证;

(2)法人股东的法定代表人应持股东账户卡、持股凭证、加盖公司公章的 营业执照复印件、法定代表人证明书和本人身份证办理登记手续;委托代理人出 席的,还须持法定代表人授权委托书及出席人身份证办理登记手续;

(3)异地股东可采用信函或邮件的方式登记(须在 2024 年 6 月 13 日前送 达公司或发送到邮箱),不接受电话登记。

2、会议联系方式

联系人:秦文莉

电话:025-52170981

邮箱:bod@haiziwang.com

邮编:211135

地址:江苏省南京市江宁区运粮河东路 701 号孩子王 C 栋 4 楼 2 单元

3、本次股东大会现场会议为期半天,与会人员的食宿及交通等费用自理。

#### 四、参加网络投票的具体操作流程

股东可以通过深交所交易系统和互联网投票系统(http://wltp.cninfo.com.cn) 参加本次股东大会的网络投票,网络投票的具体操作流程详见附件三。

#### 五、备查文件

1、第三届董事会第二十五次会议决议公告;

2、第三届监事会第十九次会议决议公告。

附件一:授权委托书

附件二:参会股东登记表

附件三:参与网络投票的具体操作流程

特此公告。

孩子王儿童用品股份有限公司

董事会

2024 年 6 月 1 日

## 附件一 授权委托书

本人(本公司) 作为孩子王儿童用品股份有限公司(以下简称 "公司")的股东,兹委托 先生(女士)代表本人(本公司)出席公司

于 2024 年 6 月 18 日召开的 2024 年第三次临时股东大会。投票指示如下:

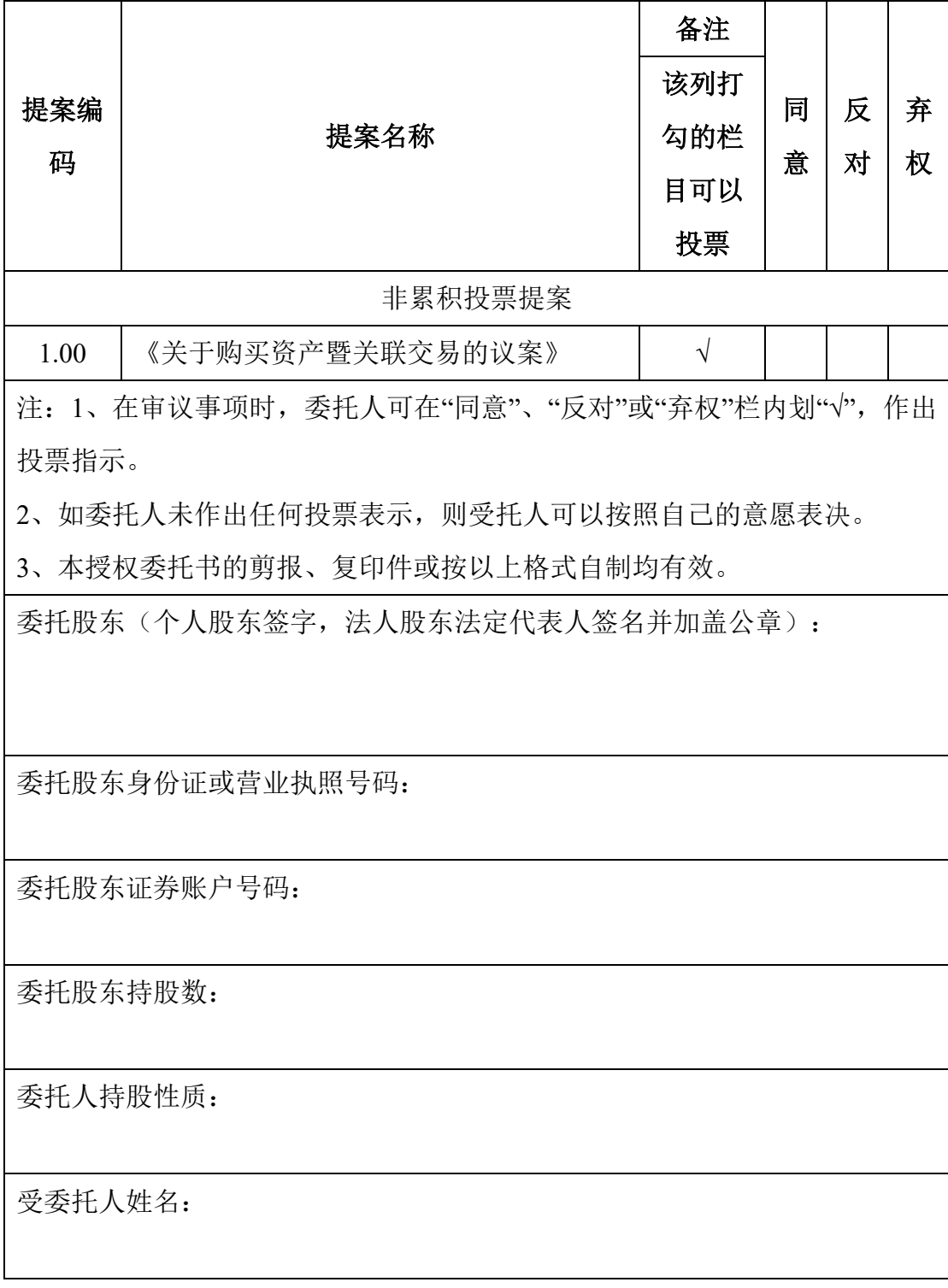

受委托人身份证号码:

受托人签字:

委托日期:

委托有效期:自本授权委托书签署之日起至本次股东大会结束

# 附件二 参会股东登记表

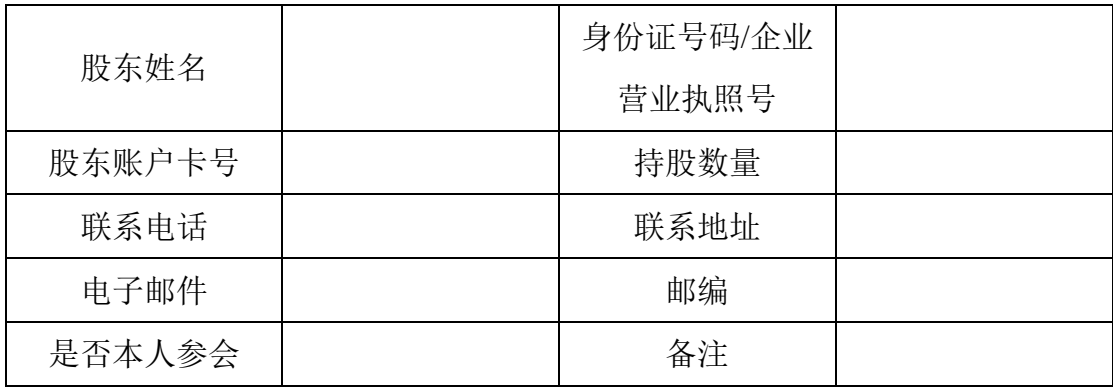

## 附件三 参与网络投票的具体操作流程

(一)网络投票的程序

1、投票代码:351078;投票简称:孩王投票。

2、填报表决意见或选举票数。

对于非累积投票提案,填报表决意见:同意、反对、弃权。

对于累积投票提案,填报投给某候选人的选举票数。股东应当以其所拥有的 每个提案组的选举票数为限进行投票,股东所投选举票数超过其拥有选举票数的, 或者在差额选举中投票超过应选人数的,其对该项提案组所投的选举票均视为无 效投票。如果不同意某候选人,可以对该候选人投 0 票。

投给候选人的选举票数 | するのは 填报 对候选人 A 投 X1 票  $\qquad \qquad$  X1 票 对候选人 B 投 X2 票  $\sim$  1 x2 票 … … … … … … … … … … … … … … 合计 不超过该股东拥有的选举票数

累积投票制下投给候选人的选举票数填报一览表

各提案组下股东拥有的选举票数举例如下:

①选举非独立董事(采用等额选举,应选人数为 4 位)

股东所拥有的选举票数=股东所代表的有表决权的股份总数×4

股东可以将所拥有的选举票数在 4 位非独立董事候选人中任意分配,但投票 总数不得超过其拥有的选举票数。

①选举独立董事(采用等额选举,应选人数为 3 位)

股东所拥有的选举票数=股东所代表的有表决权的股份总数×3

股东可以将所拥有的选举票数在 3 位独立董事候选人中任意分配,但投票总 数不得超过其拥有的选举票数。

① 选举监事(采用等额选举,应选人数为 2 位)

股东所拥有的选举票数=股东所代表的有表决权的股份总数×2

股东可以在 2 位监事候选人中将其拥有的选举票数任意分配,但投票总数不 得超过其拥有的选举票数,所投人数不得超过 2 位。

3.股东对总议案进行投票,视为对除累积投票提案外的其他所有提案表达相 同意见。

股东对总议案与具体提案重复投票时,以第一次有效投票为准。如股东先对 具体提案投票表决,再对总议案投票表决,则以已投票表决的具体提案的表决意 见为准,其他未表决的提案以总议案的表决意见为准;如先对总议案投票表决, 再对具体提案投票表决,则以总议案的表决意见为准。

(二)通过深圳证券交易所交易系统投票的程序

1、投票时间:2024 年 6 月 18 日的交易时间,即 9:15—9:25,9:30—11:30 和 13:00-15:00。

2、股东可以登录证券公司交易客户端通过交易系统投票。

(三)通过深圳证券交易所互联网投票系统投票的程序

1.互联网投票系统开始投票的时间为 2024 年 6 月 18 日(现场会议召开当 日),9:15—15:00。

2.股东通过互联网投票系统进行网络投票,需按照《深圳证券交易所投资者 网络服务身份认证业务指引(2016年修订)》的规定办理身份认证,取得"本所 数字证书"或"本所投资者服务密码"。具体的身份认证流程可登录互联网投票系 统 http://wltp.cninfo.com.cn 规则指引栏目查阅。

3.股东根据获取的服务密码或数字证书,可登录 http://wltp.cninfo.com.cn 在 规定时间内通过本所互联网投票系统进行投票。